# федеральное государственное бюджетное учреждение «Научно-исследовательский детский ортопедический институт имени Г.И.Турнера» Министерства здравоохранения Российской Федерации

# ИНН 7820009821, КПП 782001001, ОКПО 01966510

полное наименование учреждения

### ПРИКАЗ № 528

# о внесении изменений в учетную политику для целей бухгалтерского учета

### г. Пушкин

20.12.2019

С 1 января 2020 года вступают в силу федеральные стандарты госсектора по приказам Минфина от 07.12.2018 № 256н «Запасы», от 30.05.2018 № 124н «Резервы. Раскрытие информации об условных обязательствах и условных активах», от 29.06.2018 № 145н «Долгосрочные договоры».

В связи с этим приказываю внести следующие изменения в учетную политику для целей бухгалтерского учета, утвержденную приказом директора от 22.12.2017 № 388:

1. Раздел «Материальные запасы» дополнить подпунктом 3.22, 3.23:

3.22. Единицей учета материальных запасов в учреждении является:

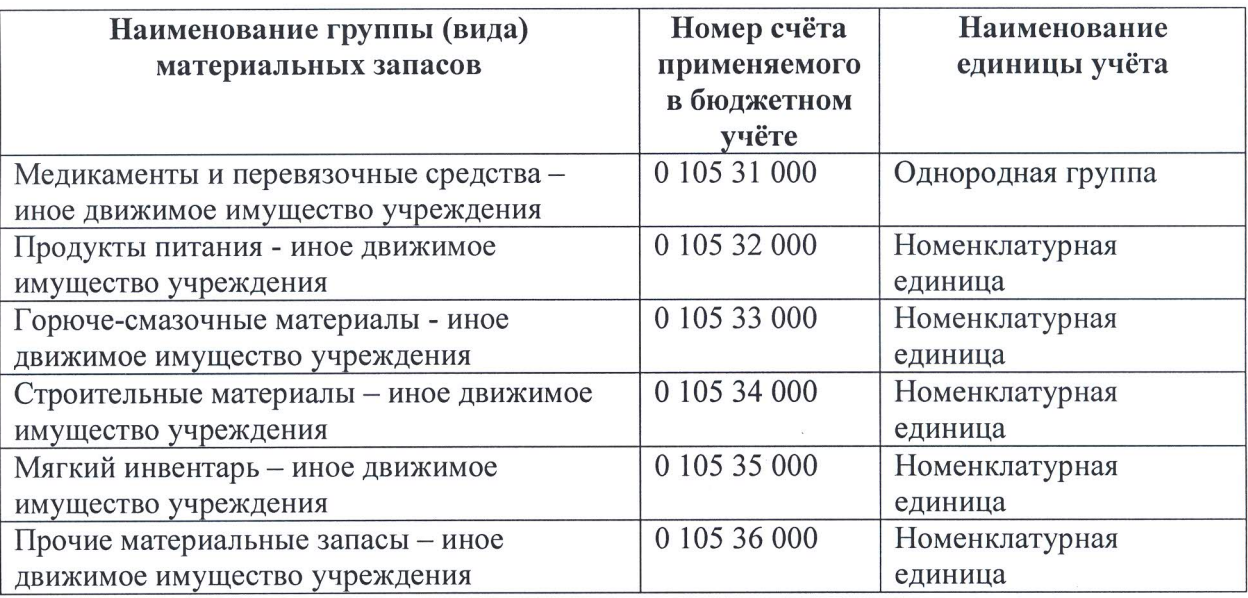

Решение о применении единиц учета «однородная (реестровая) группа запасов» и «партия» принимает комиссия по поступлению и выбытию активов.

3.23 Медикаменты, медицинские товары и перевязочные средства, подлежащие предметно-количественному учёту учитываются по номенклатурным единицам в подразделении « аптека» в программе «1С» Медицина «Больничная аптека версия 2.1».

2. В разделе «Финансовый результат» п. 10:

2.1. Подпункт 10.6 изложить в следующей редакции:

«10.6. Доходы от оказания платных услуг по долгосрочным договорам, срок исполнения которых превышает один год, признаются в учете в составе доходов будущих периодов в сумме договора. Доходы будущих периодов признаются в текущих доходах равномерно в последний день каждого месяца в разрезе каждого договора. Аналогичный порядок признания доходов в текущем периоде применяется к договорам, в соответствии с которыми услуги оказываются неравномерно».

2.2. Дополнить подпунктом 10.7:

«10.7. В отношении платных услуг, по которым срок действия договора менее года, а дата начала и окончания исполнения договора приходятся на разные отчетные годы, учреждение применяет положения СГС «Долгосрочные договоры». Доходы по таким договорам признаются доходами текущего года равномерно в последний день каждого месяца до истечения срока действия договора».

3. В разделе «Резервы» подпункт 10.5 изложить в следующей редакции:

«10.5. Резерв по искам и претензионным требованиям создается в случае, когда на отчетную дату учреждение является стороной судебного разбирательства. Величина резерва устанавливается на основании экспертного мнения юридической службы учреждения».

4. Пункт 3 Положения о комиссии по поступлению и выбытию активов дополнить абзацами

«3.1.20 определение срока полезного использования материальных запасов, используемых в деятельности учреждения более 12 месяцев;

3.1.21 принятие решения о выбытии материальных запасов, используемых в деятельности учреждения более 12 месяцев».

5. Внесенные изменения действуют при формировании объектов учета с 1 января 2020 года.

6. Опубликовать основные положения учетной политики в новой редакции на официальном сайте учреждения в течение 10 дней с даты утверждения.

7. Контроль за исполнением приказа возложить на главного бухгалтера Н.П. Зубову.

ABRECCO A.T. Баиндурашвили

Директор

23.12.2019<sub>r</sub> С приказом ознакомлена

HSyroba H.II.3y6oBa